# ПРАВИТЕЛЬСТВО САНКТ-ПЕТЕРБУРГА КОМИТЕТ ПО ОБРАЗОВАНИЮ

наименование лицензирующего органа

# ЛИЦЕНЗИЯ

No 3759

or "Ot" enapror

2019 г.

на осуществление образовательной деятельности

Настоящая липензия предоставлена

Государственному бюджетному общеобразовательному

(указывается полное и (в случае если имеется)

учреждению средней общеобразовательной школе № 16 сокращенное наименование (в том числе фирменное наименование), организационно-правовая форма

Василеостровского района Санкт-Петербурга юридического лица, фамилия, имя и (в случае если имеется) отчество индивидуального предпринимателя,

ГБОУ средняя школа № 16 Василеостровского района наименование и реквизиты документа, удостоверяющего его личность)

Государственные бюджетные учреждения субъектов Российской Федерации

на право оказывать образовательные услуги по реализации образовательных программ по видам образования, по уровням образования, по профессиям, специальностям, направлениям подготовки (для профессионального образования), по подвидам дополнительного образования, указанным в приложении к настоящей лицензии

Основной государственный регистрационный номер юридического лица (индивидуального предпринимателя) (ОГРН) 1037800017518

Идентификационный номер налогоплательщика 7801136609

Серия 78Л03 № 0002570

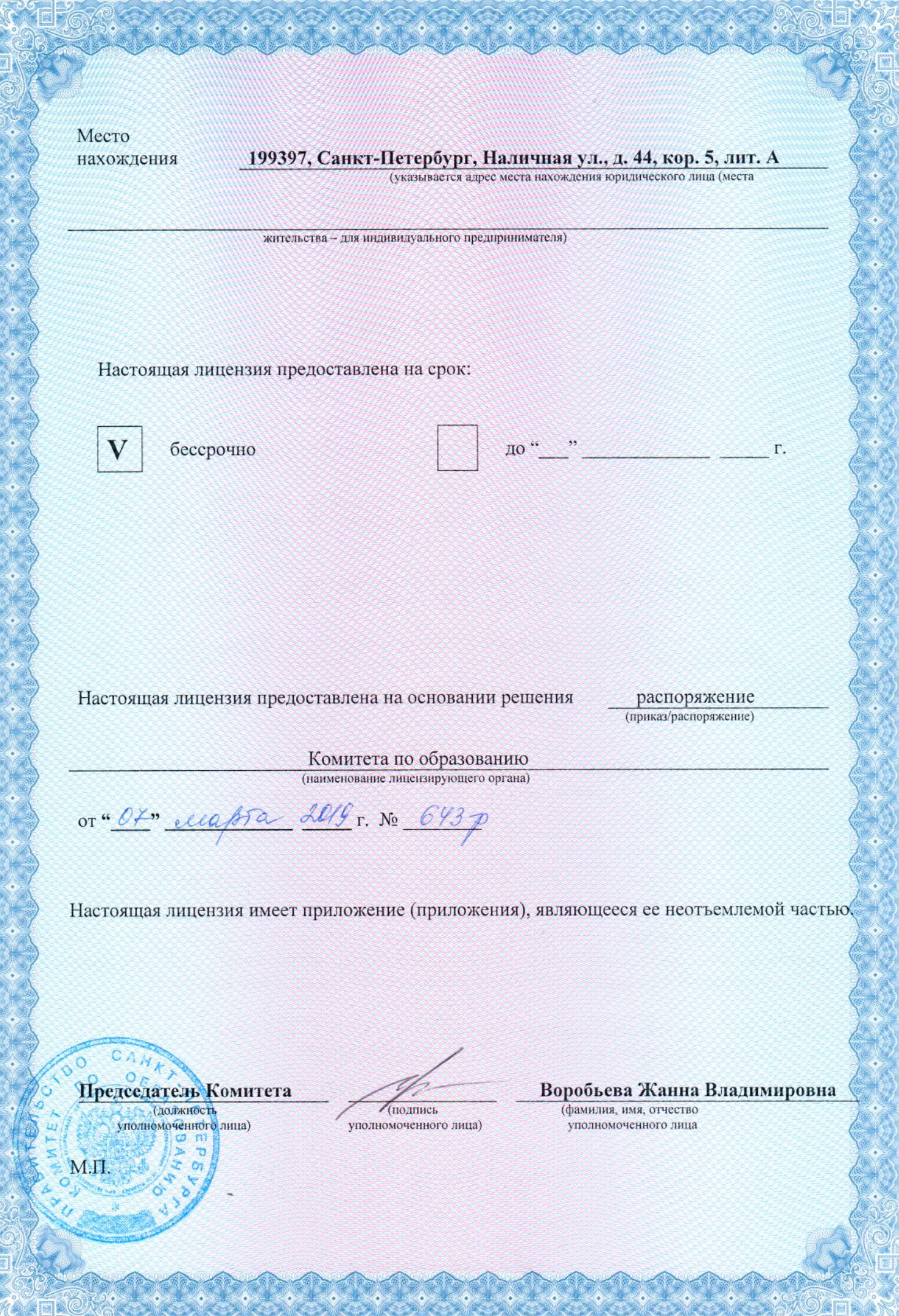

**HESCHE** 

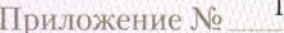

к лицензии на осуществление

образовательной деятельности

or"O7" ellabra  $20^{19}$  r No 3759

# ПРАВИТЕЛЬСТВО САНКТ-ПЕТЕРБУРГА КОМИТЕТ ПО ОБРАЗОВАНИЮ

наименование лицензирующего органа

Государственное бюджетное общеобразовательное учреждение

средняя общеобразовательная школа № 16

Василеостровского района Санкт-Петербурга

ГБОУ средняя школа № 16 Василеостровского района

указываются полное и сокращенное (в случае, если имеется) наименование (в том числе фирменное наименование) Государственные бюджетные учреждения субъектов Российской Федерации

юридического лица или его филиала, организационно-правовая форма юридического лица

199397, Санкт-Петербург, Наличная ул., д. 44, кор. 5, лит. А место нахождения юридического лица или его филиала

199397, Санкт-Петербург, улица Наличная, д.44, корп.5, литер А

адреса мест осуществления образовательной деятельности юридического лица или его филиала, индивидуального предпринимателя,<br>за исключением мест осуществления образовательной деятельности по дополнительным профессиональным основным программам профессионального обучения

#### Общее образование

Уровень образования

 $\overline{1}$  $\mathbf{I}$ Начальное общее образование Основное общее образование  $\overline{2}$  $\overline{3}$ Среднее общее образование

No.  $\pi/\pi$ 

No  $\Pi/\Pi$ 

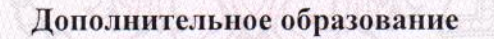

Полвилы

 $\mathbf{1}$  $\mathcal{D}$  $\mathbf{1}$ Дополнительное образование детей и взрослых

> 0007932 Серия 78П01

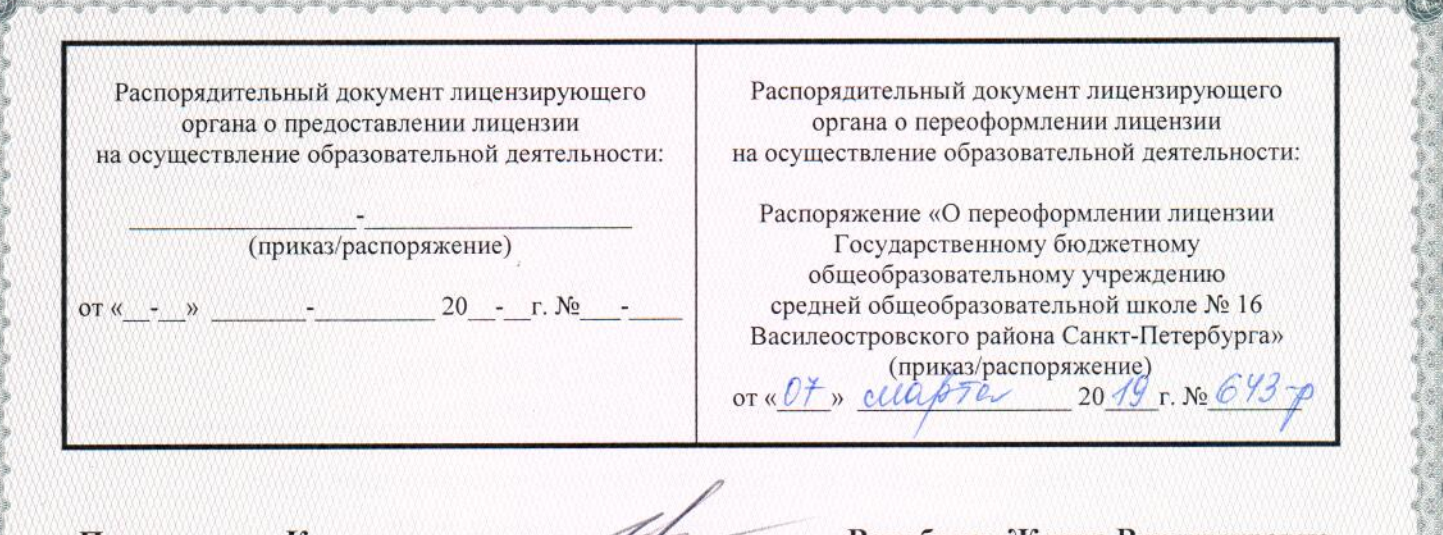

## Председатель Комитета

(должность уполномоченного)

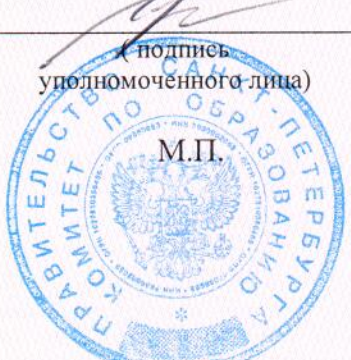

## Воробьева Жанна Владимировна

(фамилия, имя, отчество (при наличии) уполномоченного лица)